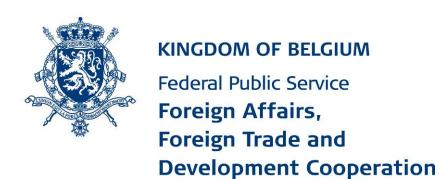

## e-APP in Belgium

eLegalization Project

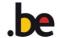

## Before 2018

- Paper version delivered ( with a sticker )
- Not possible to receive an apostille on an electronic document
- Citizens had to physically come to Brussels
- Long queues observed
- Human intervention = source of errors
- Risk of fraud

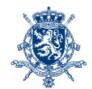

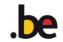

## Practical example

<u>Case</u>: A Belgian (« John Smith ») lives in Mexico and needs an apostille on a criminal record to enroll at a university.

#### Steps:

- 1.He asks the Belgian judicial authority to receive an extract from his criminal record
- 2. The Belgian judicial authority sends his document to Mexico
- 3.John Smith sends his document to the Belgian Foreign Affairs and pays by wire transfer.
- 4.Once the payment has been received, Belgian Foreign Affairs deliver an apostille on the document and send it back to John Smith in Mexico.
- => It took more than a month for the citizen to receive an apostille on his document!

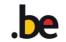

# What is eLegalization?

- Digitalization of the legalisation process
- A 18 month project
- Team of 6 people with different backgrounds (analyst, developpers, manager)
- Released in production the 01/03/2018

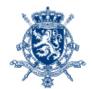

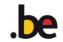

## How does it work?

#### 3 Websites:

- eLegalization Public: for partners ( municipalities, notaries, ministery, other belgian authorities) and soon for citizens
- eLegalization Front / Back office : only used by Foreign Affairs
- Legalweb : e-Register

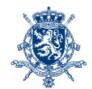

# Today with eLegalization

- All Apostilles are delivered electronically (on paper & digital documents)!
- Requests can be initiated online or at our counter in Brussels
- Number of visitors at our counter per day have dropped by a half
- The queue is now max 20 min
- Reduction of human errors
- Risk of fraud dramatically decreased

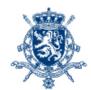

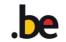

# Practical example: Today

<u>Case</u>: A Belgian (« John Smith ») lives in Mexico and needs an apostille on a criminal record to enroll at a university.

#### Steps:

- 1. He asks the Belgian judicial authority to receive an extract from his criminal record
- 2. The Belgian judicial authority produces his document and inserts an apostille request into the eLegalization system.
- 3. Within 24h the request is reviewed by Belgian Foreign Affairs and if correctly introduced will be accepted
- 4. An email is automatically sent to John Smith to pay online
- 5. As soon as the payment is made a link to the apostille in the e-register is automatically generated and sent to John Smith
- => It took 24h maximum to receive an apostille without the need to travel

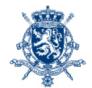

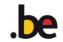

# eLegalization: Website for partners & citizens

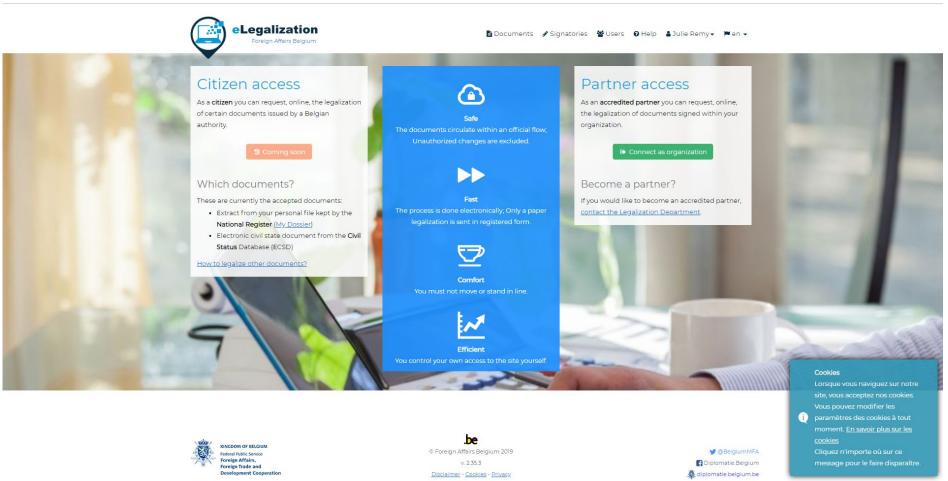

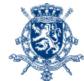

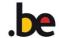

### How to manage signatures?

#### Only 5 fields + signature

|                                       | ELegalization  FPSFA - Commune [ONL | Documents 🖋 Sig | ignataires 👑 Utilisateurs | <b>⊘</b> Aide          | å Julie Remy → 🎏 fr 🕶 |   |
|---------------------------------------|-------------------------------------|-----------------|---------------------------|------------------------|-----------------------|---|
|                                       |                                     |                 |                           |                        |                       |   |
| Créer signataire                      |                                     |                 |                           |                        |                       | 0 |
| Nom de famille*                       | Prénom*                             |                 |                           |                        |                       |   |
| 8                                     | 8                                   |                 |                           |                        |                       |   |
| Fonction* <b>②</b>                    |                                     |                 |                           | Actif de*              | Actif jusqu'au        |   |
| Sélectionner ou chercher une Fonction |                                     |                 |                           | <b>m</b>               |                       |   |
| Email                                 |                                     |                 |                           | Nationalité*           |                       |   |
|                                       |                                     |                 |                           | Belge                  |                       | × |
| Commentaire                           |                                     |                 |                           |                        |                       |   |
| P                                     |                                     |                 |                           |                        |                       |   |
| Signatures*                           |                                     |                 |                           | Sceaux                 |                       |   |
| <b>≜</b> Ajouter signature            |                                     |                 |                           | <b>≛</b> Ajouter sceau |                       |   |
| _ 9                                   |                                     |                 |                           |                        |                       |   |
|                                       |                                     |                 |                           |                        |                       |   |
| <b>∢</b> Retour                       |                                     |                 | <b>✓</b> Soum             | nettre                 |                       |   |

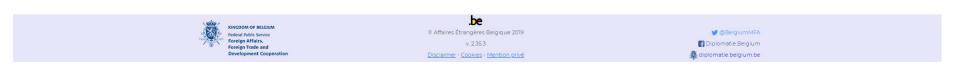

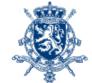

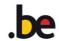

# How to insert a request for an apostille?

#### Only 5 fields to fill in + original file

| FPSFA - Commu                                                                                                    | ne [ONL                                                            | Sulle Remy → FTr →      |
|----------------------------------------------------------------------------------------------------|--------------------------------------------------------------------|-------------------------|
|                                                                                                    |                                                                    |                         |
| Maria de la compansión de Mandia de la compansión de la compansión de la c |                                                                    |                         |
| Nouvelle demande de légalisation                                                                                                    |                                                                    |                         |
| Type de document* <b>⊙</b>                                                                                                    | Signataire* <b>⊙</b>                                               |                         |
| Sélectionner ou rechercher un type de document                                                                                                    | Entrez au moins 3 caractères pour la recherche                     |                         |
| Pays de destination*                                                                                                    | Type de légalisation <b>@</b>                                      |                         |
| Sélectionner ou rechercher un pays de destination                                                                                                    | *                                                                  |                         |
| Email du destinataire <b>©</b> *                                                                                                    | Langue du destinataire*                                            |                         |
|                                                                                                    | □ English                                                          | Ψ                       |
| Nom du concerné                                                                                                    | Prénom du concerné                                                 |                         |
| 8                                                                                                    | 8                                                                  |                         |
| Complément d'information                                                                                                    |                                                                    |                         |
| 9                                                                                                    |                                                                    |                         |
| Fichier(s)                                                                                                    |                                                                    |                         |
|                                                                                                    |                                                                    |                         |
|                                                                                                    |                                                                    |                         |
| <b>∢</b> Retour                                                                                                    | + Nouvelle demande В Sournettre                                    |                         |
|                                                                                                    |                                                                    |                         |
|                                                                                                    |                                                                    |                         |
|                                                                                                    |                                                                    |                         |
|                                                                                                    |                                                                    |                         |
|                                                                                                    |                                                                    |                         |
| KINGDOM OF BELGII                                                                                                    |                                                                    | <b>₩</b> @BelgiumMFA    |
| Foreign Affairs, Foreign Trade and                                                                                                    | v. 2.35.3                                                          | Diplomatie:Belgium      |
| Development Coo                                                                                                    | peration <u>Disclaimer</u> - <u>Cookies</u> - <u>Mention privé</u> | 🌉 diplomatie.belgium.be |

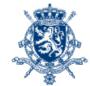

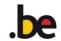

## eLegalization: Front & Back Office

#### Main fonctionnalities:

- ✓ Manage incomings request
- ✓ Manage signatories
- ✓ Manage access

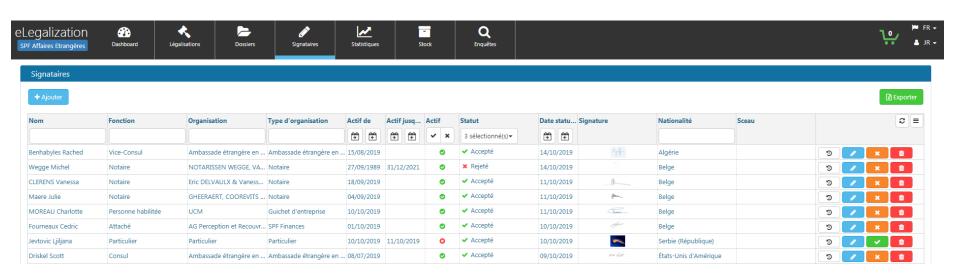

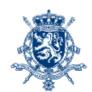

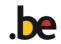

## Viewing an apostille request

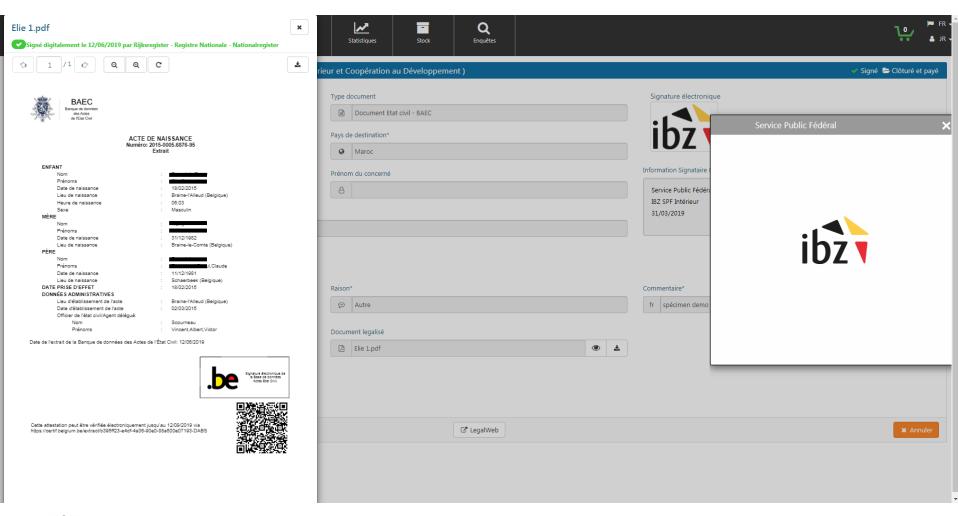

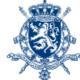

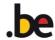

## Controling a hand-written signature

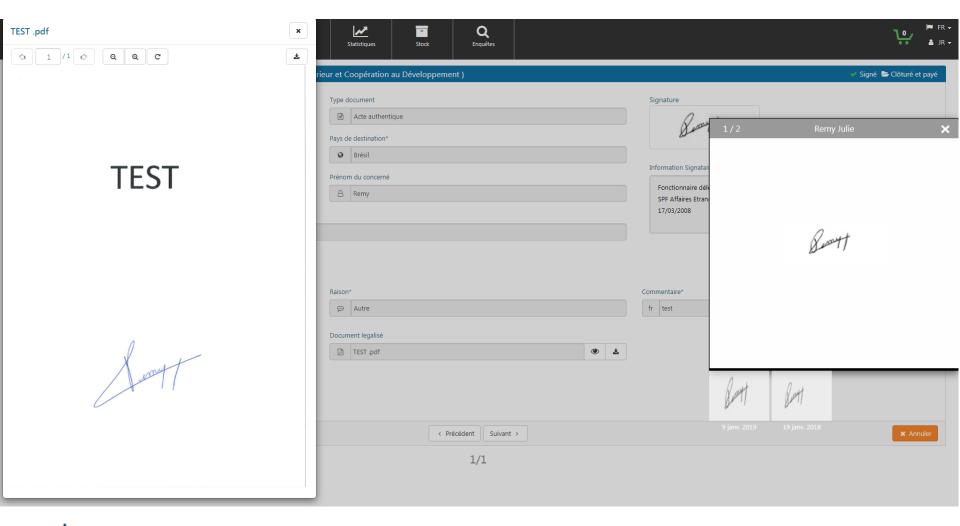

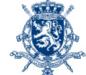

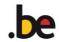

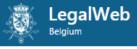

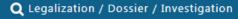

#### **I**™ EN

#### Search a legalization, a dossier or an investigation

#### Reference number

| Legalization No / Dossier No / Investigation No |
|-------------------------------------------------|
|-------------------------------------------------|

#### Reference date

| <b>#</b> |  |  |
|----------|--|--|
|          |  |  |

**Q** Search

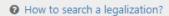

• How to search a legalization dossier?

O How to search an investigation?

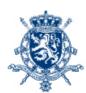

.be

Paid: FREE

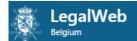

#### Dossier 191030357

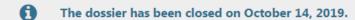

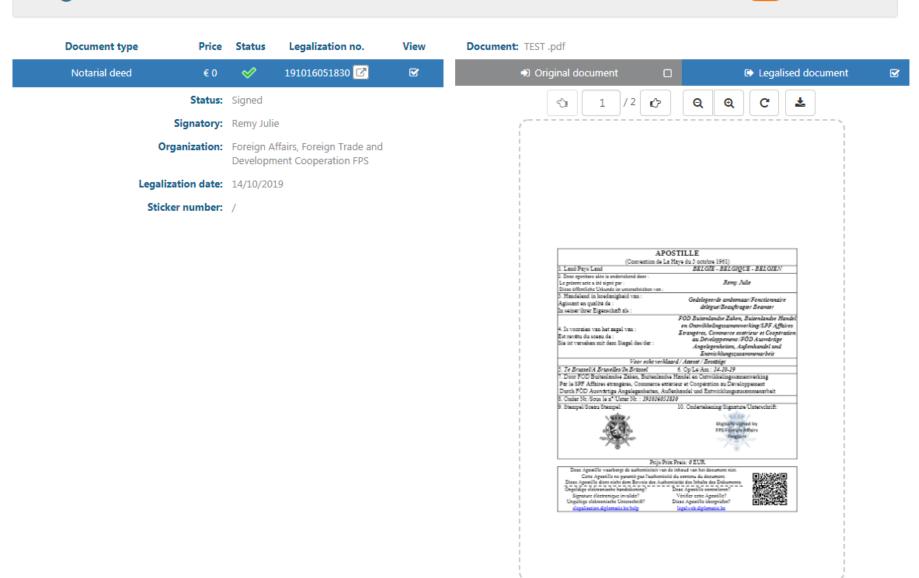

# Implementation: Challenges

- Unwillingness from other authorities to adapt their processes
- Citizen's reluctance to receive a digital apostille
- Lack of information for foreign local authorities
- => Change management & Good communication are CSF!

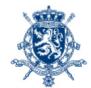

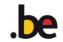

## Benefits

- Confort / ease of use for the citizen but also for the administration
- Fast (processing an online request = a few seconds)
- Secure/safe
- 32 525 apostilles the last 6 month, 65% of which were requested online.

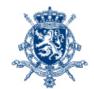

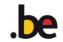